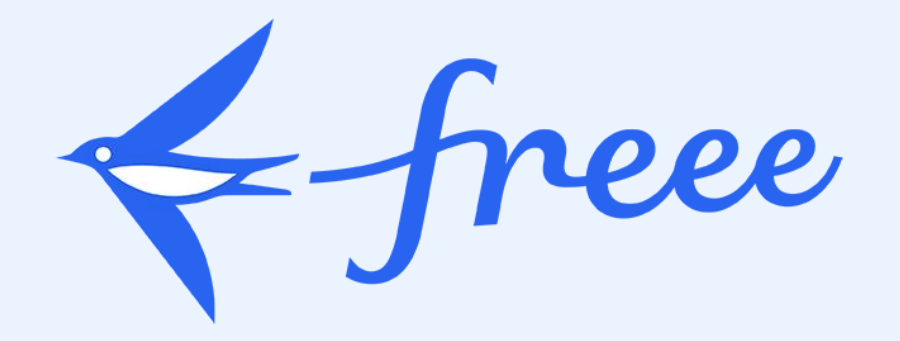

### Amazon EKSとArgo Workflowsで実現するタスク実行と AWSリソースとの連携方法

2023.9.28

目次

 自己紹介 freee & SRE-DX Argo Workflow導入前の課題 Amazon EKSを用いたArgo Workflows の概略 Argo Workflowsとは? Workflow Archive Artifact Repository 今後の活用方法

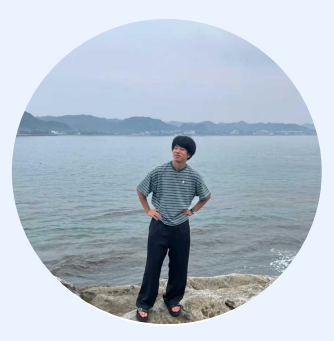

freee株式会社 / SREチーム DX

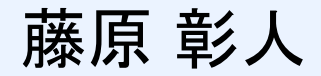

Fujihara Akito

- profile
	- 出身: 広島県広島市
- work
	- 2022.04 : freee に新卒入社
	- 2022.06 : SREチーム DX (Developer Experience) に配属される
- trend
	- スプラトゥーン3
	- バスケ

peee

#### Mission

### スモールビジネスを、世界の主役に。

freeeは「スモールビジネスを、世界の主役に。」をミッションに掲げ、 統合型経営プラットフォームを開発・提供し、 だれもが⾃由に⾃然体で経営できる環境をつくっていきます。

起業やビジネスを育てていくことを、もっと魅⼒的で気軽な⾏為に。 個人事業や中小企業などのスモールビジネスに携わるすべての人が、 じぶんらしく⾃信をもって経営できるように。

⼤胆にスピード感をもってアイデアを具現化できるスモールビジネスは、 今までにない多様な価値観や牛き方、 新しいイノベーションを⽣み出す起爆剤だと私たちは考えています。 スモールビジネスが⼤企業を刺激し、社会をさらにオモシロク、 世の中全体をより良くする流れを後押ししていきます。

### 会計‧⼈事労務‧販売管理を核とした**統合型経営プラットフォーム**

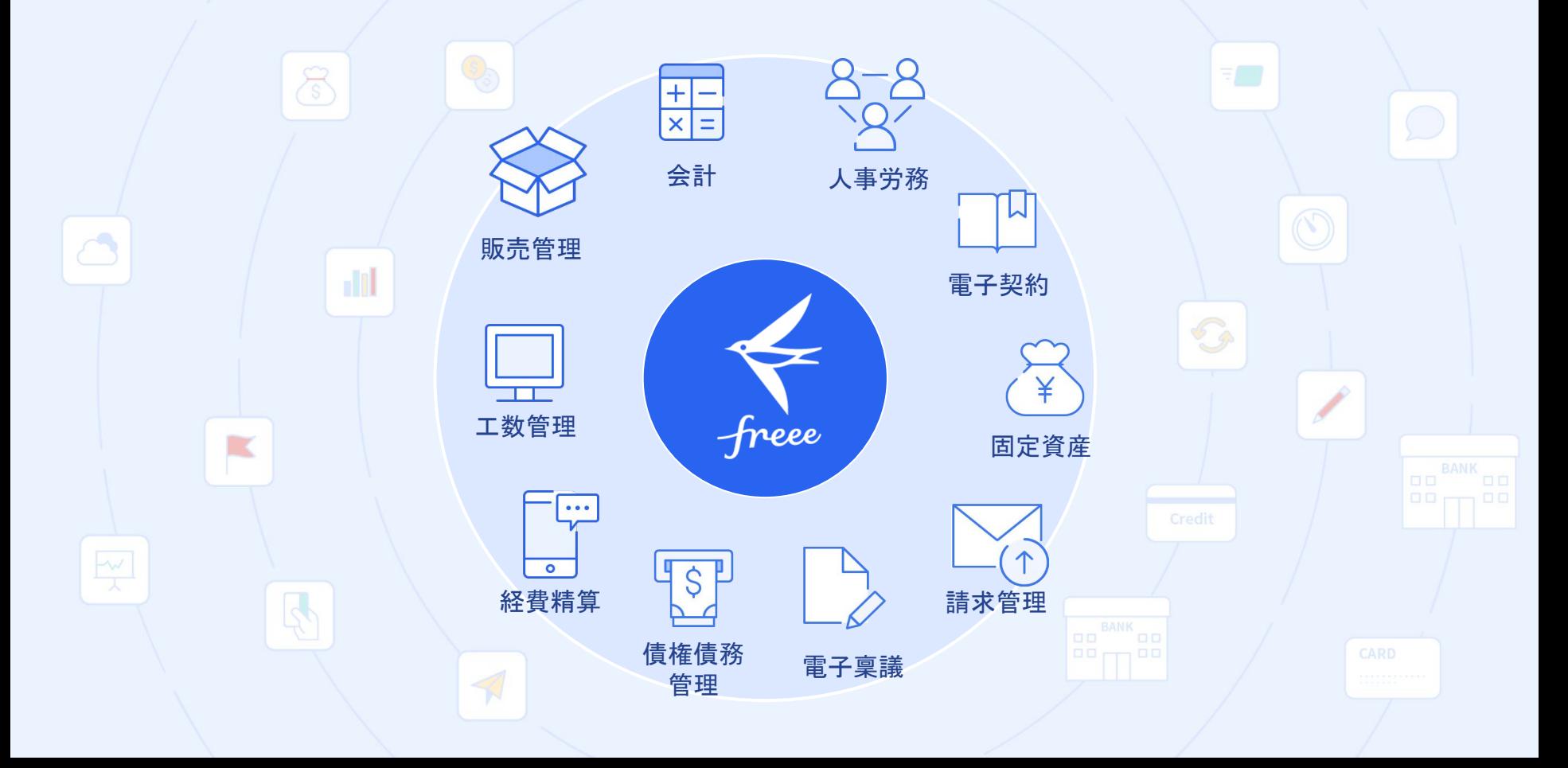

### **Developer eXperience (DX) Team**とは

Developer eXperienceという名の通り、 開発者体験を向上を担うチームでSREに所属

- 担当領域
- CI/CD
- 開発環境
- 開発生産性の計測と可視化

# **Argo Workflows**導入前の課題

Argo Workflows 導入前のタスク実行方法

● PRをトリガーにして、CircleCIからAmazon EKS clusterに対してjob実行のシェル スクリプトを実行していた

#### 課題

- PR ベース のjob実行は権限統制が難しい
- CircleCIに対してAWSやAmazon EKSへの強い権限を与える必要がある
- 実行taskの履歴をPRなどから辿るのが難しい

## **Argo Workflows**とは?

#### Argo Workflowsとは?

コンテナネイティブのワークフローエンジンであり、 kubernetes上のジョブをオーケストレーションするこ とができます。

#### 活用している機能

- ArgoCD Dexを利用したSSO
- Workflow Archive
- Artifact Repository

今回は、Workflow Archive & Artifact Repository の話を主にします。

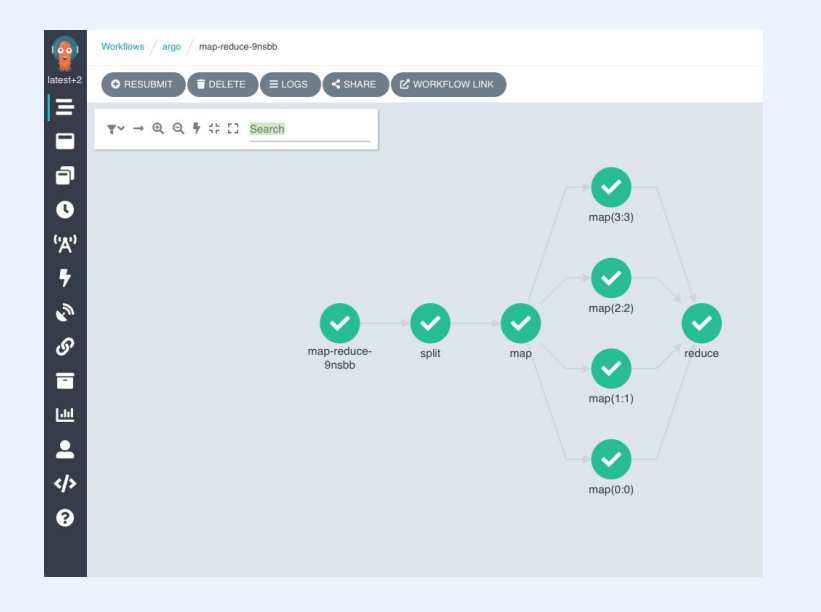

### **Amazon EKS**を用いた**Argo Workflows**の概略

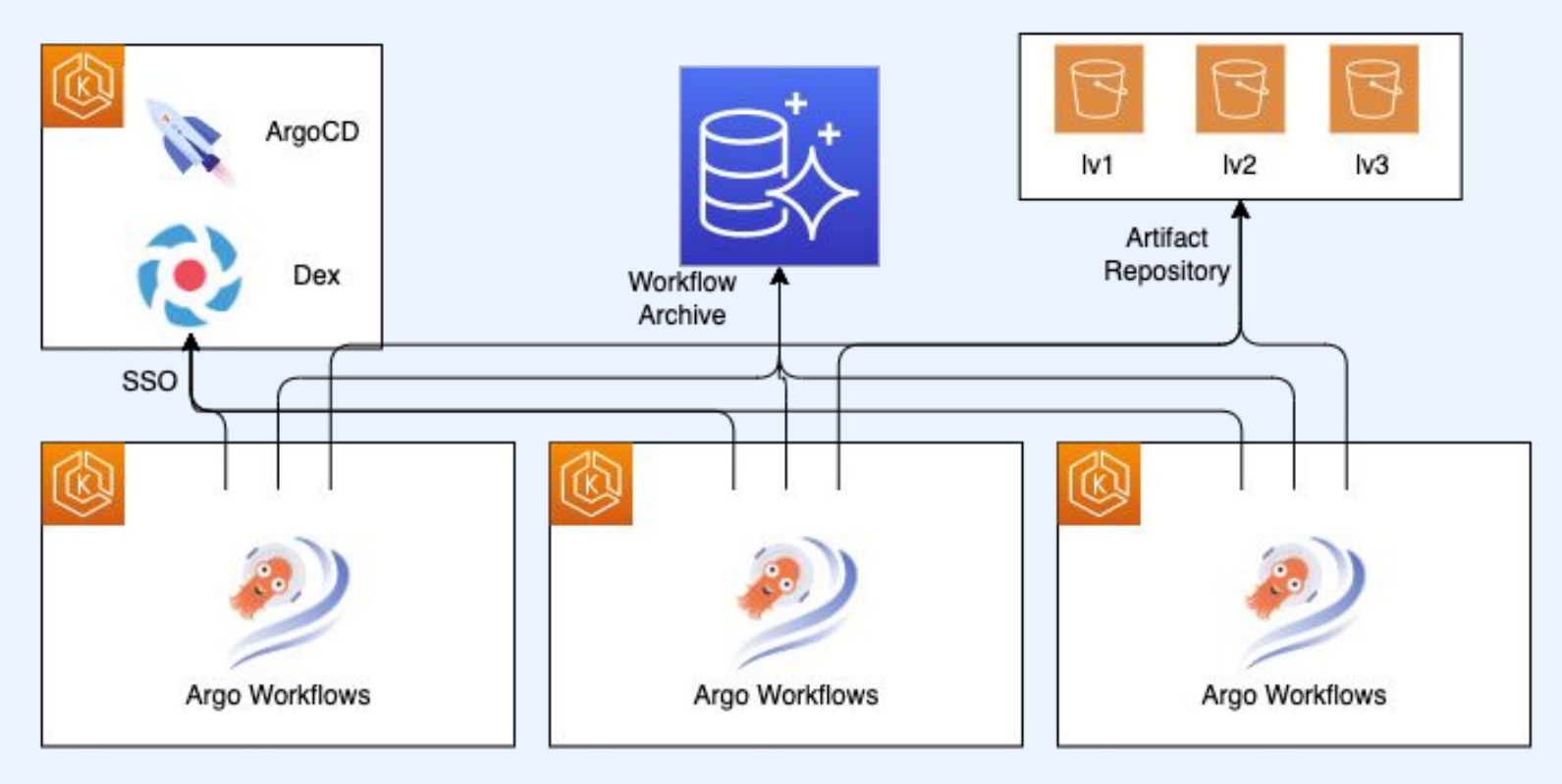

### **Workflow Archive(1/3)**

#### **Workflow Archive**とは?

Workflowの実行結果をDBにArchiveして、データ を永続化させるための機能

#### 背景

- Workflowの実行結果はkubernetesリソー スとして保持されるためデータの永続化がで きない
- Workflow Archiveを使うことで、監査や実行 履歴の追跡のしやすくなる

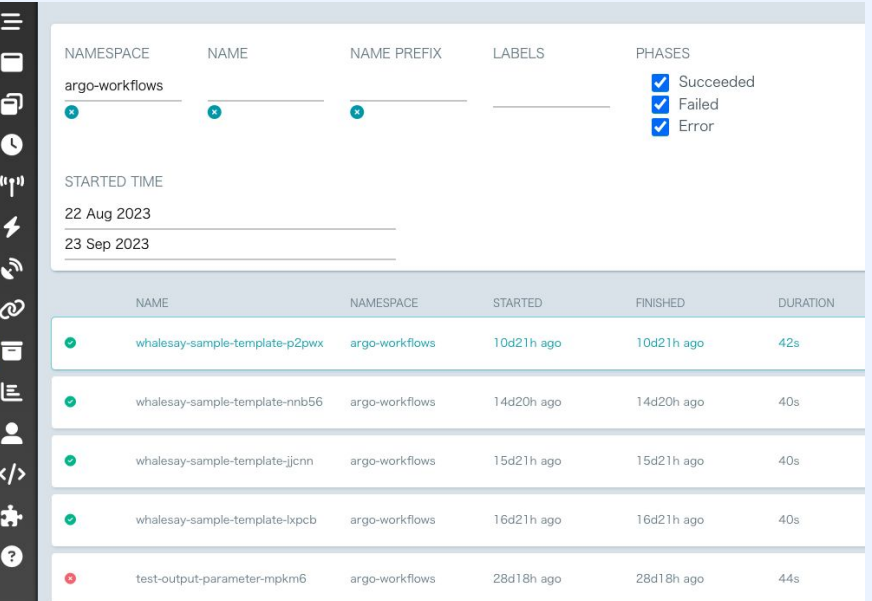

### **Workflow Archive(2/3)**

### 構成内容

- DBにはAmazon Auroraのmysql を使用
- 各サービスで共有のAmazon Auroraを使用する
- サービスごとにmysqlのuser & database作成

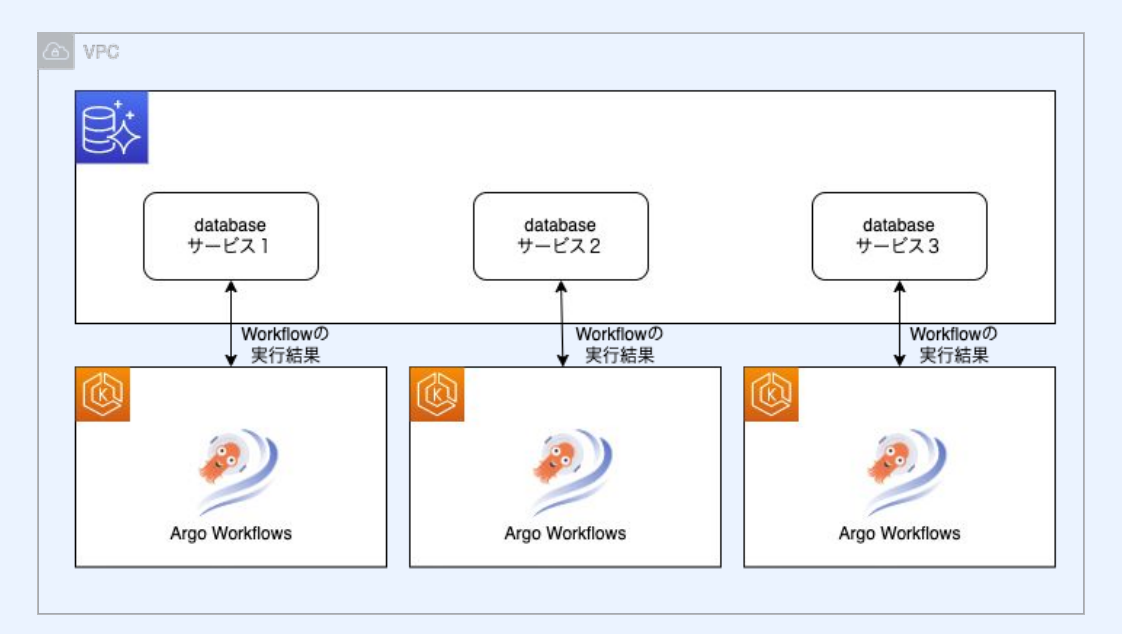

$$
\leftarrow \text{free}
$$

## **Workflow Archive(3/3)**

**Workflow Archive**の設定

- 1. dbのkind: Secretを設定
	- a. password
	- b. username
- 2. workflow-controllerに dbのhost, tableなどを設 定

例: dbのusername & passwordの設定

apiVersion: v1 kind: Secret metadata: name: argo-mysql-config namespace: argo-workflows data: password: password username: username

例: workflow-controllerへの設定

persistence: archive: true mysql: host: localhost port: 3306 database: mysql tableName: argo\_workflows userNameSecret: name: argo-mysql-config key: username passwordSecret: name: argo-mysql-config key: password

### **Artifact Repository(1/4)**

#### **Argo Workflows** の **Artifact Repository**とは?

Amazon S3( Feb 2020: 86%), GCSなどを利用して

- logの保管の永続化
- ジョブ間でのfileのやりとり

を行うことができる

### 背景

監査などの観点からジョブのlogを永続化させることが できる

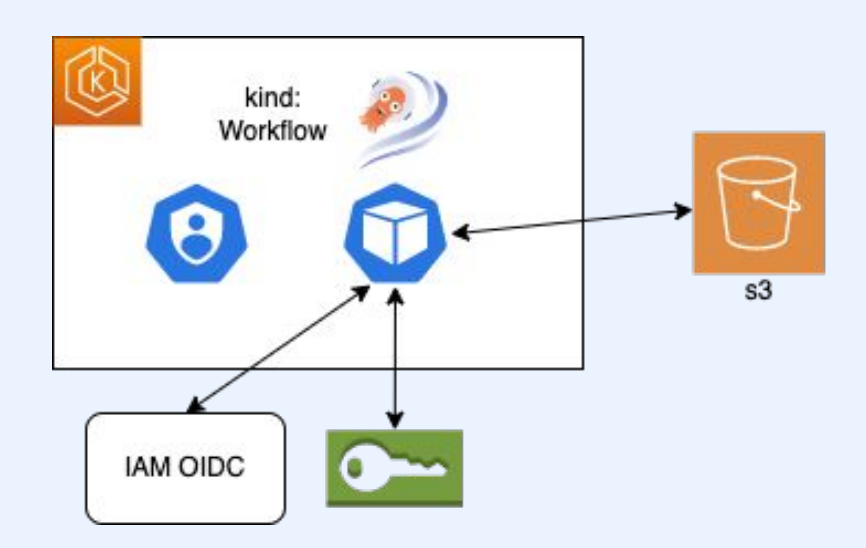

# **Artifact Repository(2/4)**

### **Artifact Repository**の設定

- irsaを利用したAmazon S3へのアクセス 権限の付与
- Workflow にだけでなく server & workflow-controllerにも IAM Roleを割 り当てる必要がある
- artifact-repositories (kind: configmap) を作成

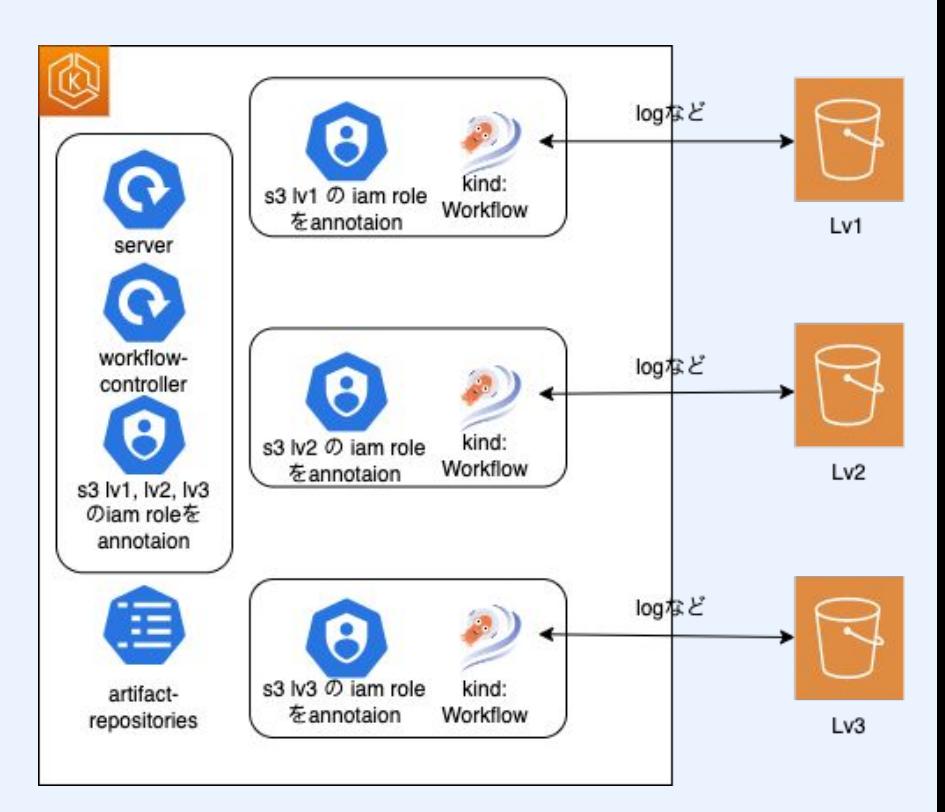

# **Artifact Repository(3/4)**

#### **Artifact Repository**の設定

- server & workflow-controllerに irsaのannotationをしておくことで Amazon s3にアクセスできるように しておく
- artifact-repositories (kind: configmap)を作成

```
apiVersion: v1
kind: ConfigMap
metadata:
   name: artifact-repositories
   namespace: argo-workflows
data:
   s3-for-lv-1-access: |
     archiveLogs: true
    53 bucket: lv1-s3-bucket
       encryptionOptions:
         enableEncryption: false
       endpoint: s3.amazonaws.com
       insecure: false
       keyFormat: 
dx/{{workflow.creationTimestamp.Y}}/{{workflow.creationTimestamp.m}}/{{workflow.
creationTimestamp.d}}/{{workflow.namespace}}/{{workflow.name}}/{{pod.name}}
       useSDKCreds: true
 s3-for-ly-2-access:
・・・・・
```
### **Artifact Repository(4/4)**

#### **Artifact Repository**の設定

● Workflowにlogを保存したい Amazon S3へのアクセス権を持っ たServiceAccountの付与 & artifactRepositoryRefを定義す る

```
apiVersion: argoproj.io/v1alpha1
kind: Workflow
metadata:
   name: sample-workflow
spec:
   artifactRepositoryRef:
     configMap: artifact-repositories
     key: s3-for-lv-1-access
   serviceAccountName: s3-for-lv-1-access
・・・・・
```
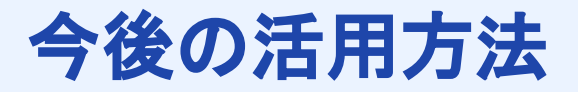

### 今後の活用方法案

- Argo WorkflowsによるArgo Rolloutsのcanary skip & rollback の自動化
- Amazon EKS cluster update の 一部自動化